## **SIMULAÇÃO COMPUTACIONAL DE PROLIFERAÇÃO CELULAR EM TUMORES**

Wagner Patrick J. de S. C. Nicácio<sup>1\*</sup>, Dr. José Luiz Acebal Fernandes<sup>1</sup>, Dra. Suely Epsztein Grynberg<sup>2</sup>

<sup>1</sup>Mestrado em Modelagem Matemática e Computacional – Centro Federal de Educação Tecnológica de Minas Gerais – CEFET - MG <sup>2</sup>Mestrado em Ciência e Tecnologia das Radiações, Minerais e Materiais – Centro de Desenvolvimento da Tecnologia Nuclear – CDTN \* Autor correspondente: [patricknicacio@ufmg.br](mailto:patricknicacio@ufmg.br) – Mestrando em Modelagem Matemática e Computacional – Centro Federal de Educação Tecnológica de Minas Gerais – CEFET-MG

Uma maneira útil de se estudar o comportamento e a evolução de um sistema dinâmico é simular computacionalmente o sistema através de um autômato celular. No caso da proliferação celular em tumores, as simulações contêm numerosos parâmetros para o desenvolvimento do tumor, sendo os principais deles: a reprodução celular, a morte, a motilidade, o estado de senescência, a apoptose (morte celular programada), entre outros.

O estudo dinâmico de um tumor em crescimento pode fornecer informações sobre sua evolução. Parâmetros em função to tempo, tais como: massa, volume, densidade, forma, número de células necrosadas, etc. Um dos objetivos do nosso trabalho é simular tumores que possuam formas compatíveis aos encontrados em órgãos e tecidos de organismos vivos em estágios iniciais, antes da etapa de angiogênese auto-sustentada, através da simulação computacional via autômato celular em linguagem FORTRAN.

No programa em linguagem FORTRAN construído para a simulação foram acrescentados parâmetros e probabilidades básicos para que a massa tumoral se desenvolvesse. Foram consideradas probabilidades e três ações possíveis para uma célula: morrer, reproduzir ou migrar, com as seguintes probabilidades: 10% para a morte, 50% para a reprodução e 40% para a migração. Foi considerado também um fator de motilidade igual a 25, ou seja, uma célula em migração poderia mover-se até 25 sítios adjacentes, ocupando o primeiro que estivesse vazio.

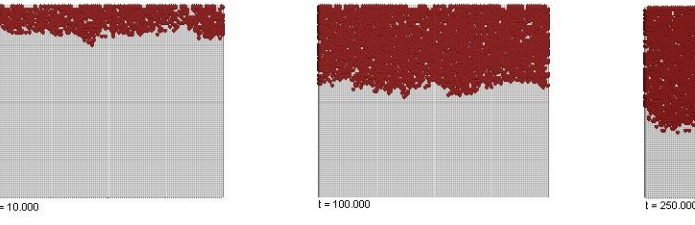

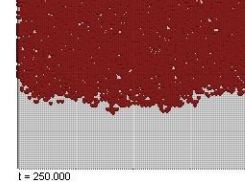

*Figura1*: Simulação iniciada com uma linha contendo células tumorais.

A simulação foi feita levando-se em conta apenas os sítios vazios (brancos) e os sítios ocupados por células tumorais (vermelhos) na rede bidimensional e com os mesmos parâmetros apresentados no artigo *computer simulation of tumour cell invasion by a stocastic growth model* [1] e as mesmas probabilidades. Constatamos que as imagens geradas estão de acordo com os resultados apresentados pelo artigo supracitado.

Já as imagens da *figura 2* foram construídas com os dados gerados pelo programa Inicialmente com o sítio central da rede bidimensional ocupado por uma célula tumoral. Agora foram consideradas as células mortas, marcadas com cor e (tecido necrosado).

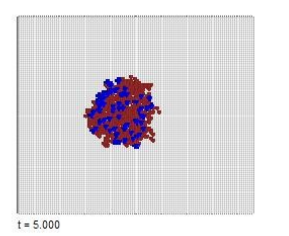

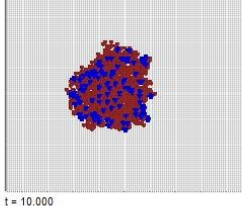

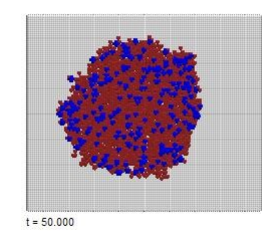

*Figura 2*: Simulação iniciada com uma única célula tumoral no sítio central da rede.

Novamente levamos em conta os mesmos parâmetros apresentados no artigo e as mesmas probabilidades. Foi observada uma grande semelhança entre os tumores gerados e tumores in vivo em fase inicial de crescimento.

## **REFERENCIAS BIBLIOGRÁFICAS**

[1] SMOLLE, J., STETTNER, H., Computer simulation of tumour cell Invasion by a stocastic growth model. **J. theor. Biol.** 160, 63-72. Academic Press Limited. 1993.

[2] JUNIOR,Sílvio Costa Ferreira. Modelos de Reação Difusão para o Crescimento de Tumores. Belo Horizonte: Instituto de Ciências Exatas, UFMG (Tese, Doutorado). 2003.

[3] WEINBERG, R. A. Uma Célula Renegada – Como o câncer começa. Ciência Atual, ROCCO.